## CISC 3115 TY2 Interface

Hui Chen

Department of Computer & Information Science
CUNY Brooklyn College

#### Outline

- Recap
  - Inheritance and polymorphism
  - Abstract method and class
- Interface
  - Motivation
  - Define interface
  - Extend interface
  - Implement interface
  - Use interface as data type
- Exercises

### Different Classes, Same Behaviors

- Different classes, although vastly different, may exhibit similar behavior
  - Any communication devices can "transmit" and "receive"
  - Any vehicles can "move"
  - Any objects can be "compared" to each other
  - Any objects may be cloned
  - .....
- Using subclasses (inheritance via subclass) may be too rigid for this kind of flexibility in real life.

# Let's consider an Animal class hierarchy (for a computer game)

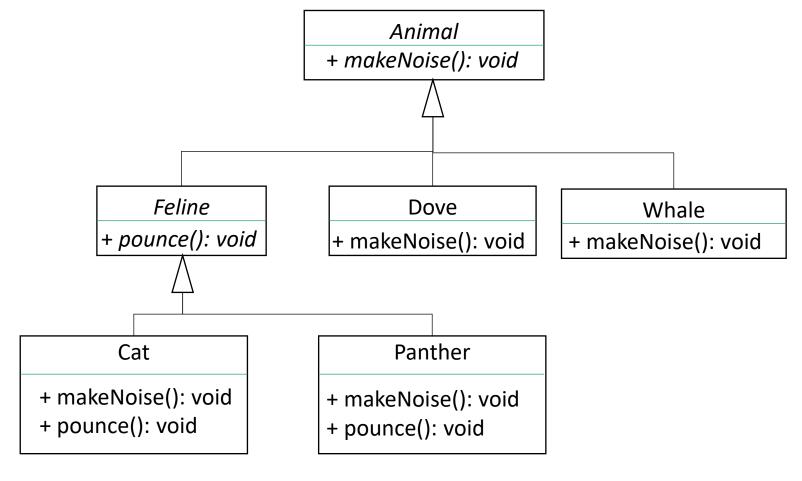

## Improving the Animal Class Hierarchy?

- Different animals have different motions
  - Birds fly
  - Whales swim
  - Cats pounce
- But,
  - Can a bat fly? Can an insect fly?
  - Does every bird fly? Does every insect fly?
  - Can a dog swim? Can a bird also swim?
  - ...

## Introducing Java Interface

- Not the "interface" in "Graphical User Interface"
- Java has a reference type, called interface
  - Contain abstract methods only.
    - Java 8 introduces the concept of default methods and permits static methods (abstract methods with default implementation)
    - At this moment, <u>pretend</u> this does not exist (so that we aren't distracted from the discussion that follows).
  - Define only one or more behaviors

### The Improved Animal Class Hierarchy

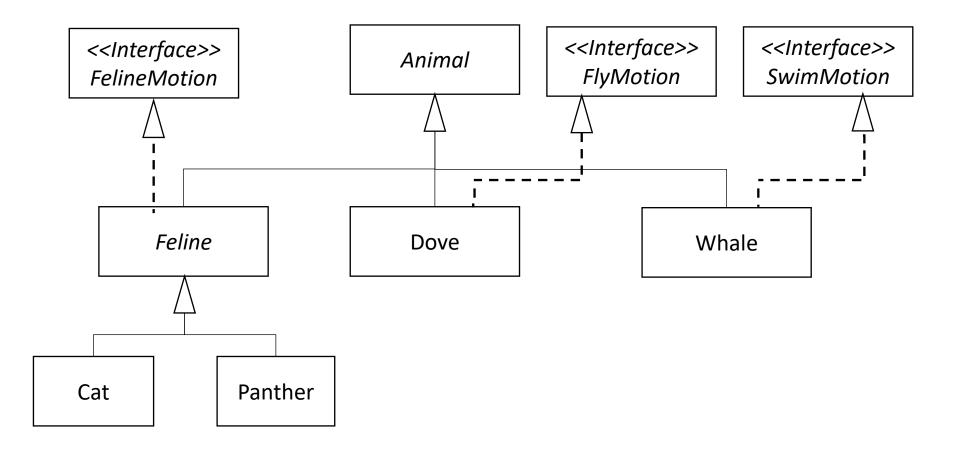

## How to Defining Interfaces: Birds Fly, Whales Swim, ...

```
public interface FlyMotion {
            public void fly(Direction direction, double speed, double distance);
public interface SwimMotion {
           public void swim(Direction direction, double speed, double distance);
public interface FelineMotion {
            public void jump(Direction direction, double speed, double distance);
            public void pounce(Animal prey);
```

## Implementing Interfaces

```
abstract class Feline implements FelineMotion {
• • •
      public void jump(Direction direction, double speed, double distance) { ... }
       public void pounce(Animal prey) { ... }
class Dove extends Animal implements FlyMotion { ...
      public void fly(Direction direction, double speed, double distance) { ... }
```

### Questions?

- Interface
  - What is it?
  - Why?
  - How?
  - Implement interface
- Examples

#### Interface: Remark

- Interfaces are like abstract classes, cannot be instantiated
  - can only be implemented by classes or extended by other interfaces
- "implement" and "extend" are two distinct Java terms, such as,
  - A class (the class) "implements" an interface (the class provides an implementation of the interface)
  - A class (the class) "extends" another class (the class becomes a subclass of the other)
  - An interface (the interface) "extends" another interface (define new behavior in the interface)

## **Evolving Interfaces**

Interfaces can be extended (like classes)

```
interface CatMotion extends FelineMotion {
  public void tap(Animal animal);
}
```

## **Extending FelineMotion**

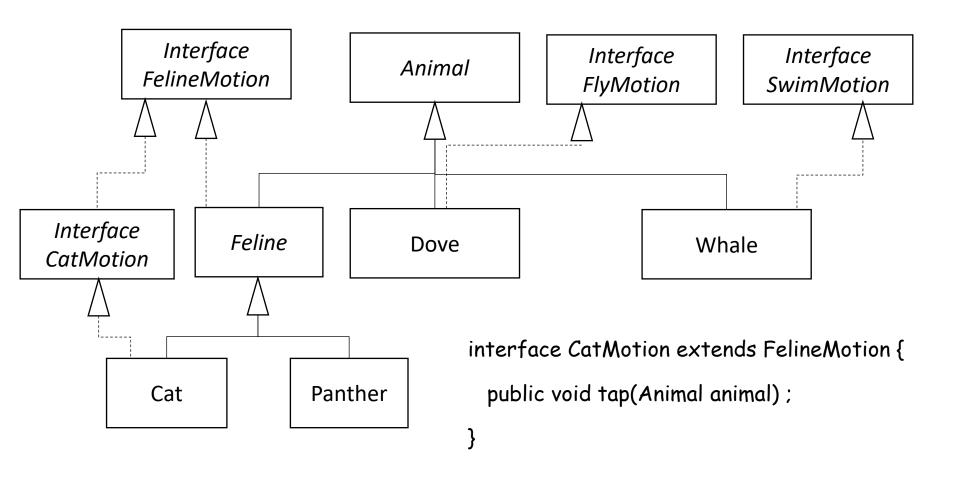

## Questions?

- Extending interface
- Examples

## Flying Cat

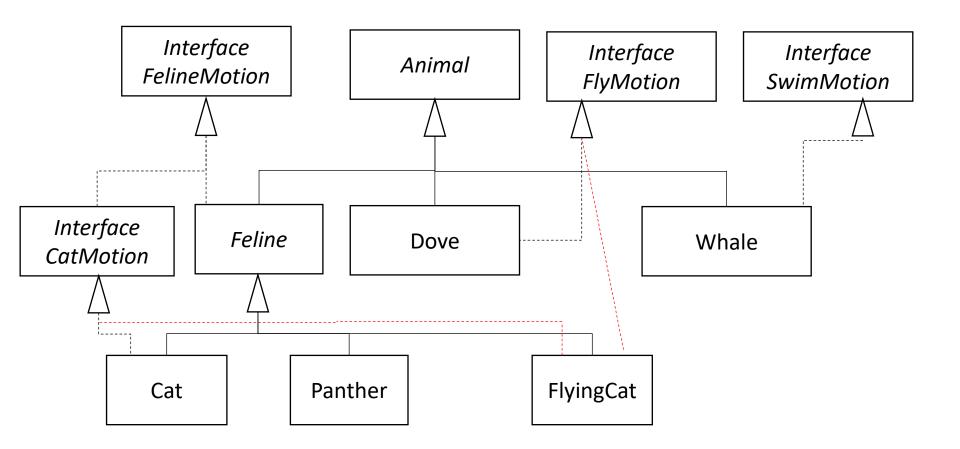

## Implementing Multiple Interfaces

- A class can implement multiple interfaces
- But a class cannot extend multiple classes
- Which one of the following are is allowed in Java?

```
class FlyingCat extends
Cat, Dove {
...
}
```

```
class FlyingCat implements
FlyMotion, CatMotion {
    ...
}
```

```
class FlyingCat extends
Feline implements
FlyMotion, CatMotion {
...
}
```

## Implementing Multiple Interfaces

- A class can implement multiple interfaces
- But a class cannot extend multiple classes

```
class FlyingCat extends
Cat, Dove {

class FlyingCat implements
FlyMotion, CatMotion {

class FlyingCat extends
Feline implements
FlyMotion, CatMotion {

...
}

}
```

#### Questions

- Interfaces
  - Model common behaviors
  - Have only abstract methods
    - Since Java 8, can have default methods and static methods (virtual/abstract functions/methods with default implementations)
  - Can be extended
  - Must be implemented
- Assemble (or aggregate) behaviors
  - Examples

## Using Interface as Type

 Interfaces are data types void flyAll(ArrayList<BirdMotion> flyingAnimals) { Void moveFlyable(FlyMotion flyable) {

#### Questions

- Interfaces are data types
- Write generic method with interface
- Examples